# Synchronization and Communication (part I)

Real-Time Systems, Lecture 3

Martina Maggio

21 January 2016

Lund University, Department of Automatic Control

#### Content

[Real-Time Control System: Chapter 4]

1. Common Resources and Mutual Exclusion

2. Semaphores

3. Monitors

# **Common Resources and Mutual**

**Exclusion** 

# **Communication and Synchronization**

Concurrent processes are not independent.

**Communication** refers to the transfer of information between multiple processes. When processes are communicating, **synchronization** is usually required, as one process must wait for the communication to occur. In some cases, synchronization is the only necessary activity and no communication takes place.

In a multi-threaded application, the threads can use shared memory to communicate. One thread writes a variable in the shared memory and another one reads from the same variable.

```
\begin{array}{c} \textbf{Process A} \\ \dots \\ \textbf{n} := \textbf{n+1}; \\ \dots \\ \end{array} \qquad \begin{array}{c} \textbf{Process B} \\ \dots \\ \textbf{n} := \textbf{n-1}; \\ \dots \end{array}
```

Assume n = 5 and that A and B executes once. What is the value of n?

# Process A

LOAD R1, N ADD R1, 1 STORE R1, N

#### Process B

LOAD R2, N SUB R2, 1 STORE R2, N

The high-level instructions are not atomic. Interrupts that cause context switches may occur in between every machine instruction. In Java the same situation occurs with Java statements and byte code statements. For example, write operations with double and long variables are not atomic. However, if the data attributes are declared as volatile or if special Atomic variable classes are used, then the atomicity is extended.

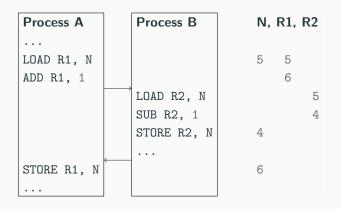

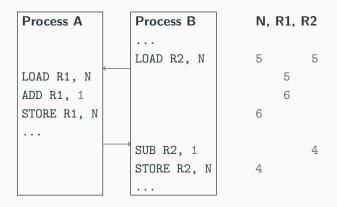

#### **Race Condition**

A **race condition** happens when the output is dependent on the sequence or timing of other uncontrollable events.

We must in some way guarantee that only one thread at a time access the shared variable. This is called **mutual exclusion**. The shared variable can be viewed as a common resource, the code that manipulates it is known as the **critical section**.

#### **Shared Resources**

Resources that are common to several proesses:

- shared variables:
- external units (keyboard, printer, screen);
- non-reentrant code<sup>1</sup>.

It is important to guarantee exclusive access to shared resources.

<sup>&</sup>lt;sup>1</sup>A subroutine is called reentrant if it can be interrupted in the middle of its execution and then safely called again ("re-entered") before its previous invocations complete execution. The interruption could be caused by an internal action such as a jump or call, or by an external action such as a hardware interrupt or signal. Once the reentered invocation completes, the previous invocations will resume correct execution.

#### **Mutual Exclusion**

Mutual Exclusion is a mechanism that allows a process to execute a sequence of statements (a *critical section*) indivisibly.

It can be implemented disabling the interrupts.

- Process A disable the interrupts,
- Process A access the critical section,
- Process A terminates the critical section,
- Process A re-enable the interrupts.

The drawback is that no other process can execute (while we would like that no other process can be simultaneously in a critical section). This approach only works in uni-processor case.

#### **Mutual Exclusion**

Mutual Exclusion can also be implemented **using flags** (polling, busy wait).

```
Process A
...

REPEAT until free;

free = false;

access critical section;

free = true;
...
```

```
Process B
...
REPEAT until free;
free = false;
access critical section;
free = true;
...
```

However, one flag is not enough. The flag is also a global variable and as such it is subject to the same read and modify problems. Using Dekker's algorithm<sup>2</sup> it is possible to synchronize two processes using three flags.

<sup>&</sup>lt;sup>2</sup>http://en.wikipedia.org/wiki/Dekker's\_algorithm

#### **Mutual Exclusion**

The previous approach would work if the test on the free flag and the assignment were a single **atomic operation**. Atomic test-and-set operations are common in many processors. They read a variable from memory and they assign to it a new value in a single operation, so that it is possible to achieve mutual exclusion with a flag check.

# **Semaphores**

# Semaphore

A semaphore is a non-negative counter that can be used for two **atomic** operations.

- wait (while s = 0, do busy wait, end; then s = s-1;)
- signal (s = s+1;)

Atomicity is obtained by disabling interrputs. Implemented with priority-sorted wait queues to avoid busy wait.

### **Semaphores for Mutual Exclusion**

```
Process A
...
wait(mutex);
access critical section;
signal(mutex);
...
```

```
Process B
...
wait(mutex);
access critical section;
signal(mutex);
...
```

The semaphore mutex is initialized to 1. The mutex semaphore will only have the values 0 or 1 (known as a binary semaphore).

## **Semaphores for Synchronization**

#### **Asymmetric synchornization**

```
Process A
LOOP
...
signal(Aready);
waitTime(time);
END;
```

```
Process B
LOOP
wait(Aready);
...
END;
```

The semaphore Aready is initilized to 0 and may take any non-negative value. It is also called *counting semaphore*. Sometimes different data types are provided for binary and counting semaphores.

### **Semaphores for Synchronization**

#### Symmetric synchornization

```
Process A
LOOP
...
signal(Aready);
wait(Bready);
...
END;
```

```
Process B

LOOP
...
signal(Bready);
wait(Aready);
...
END;
```

```
TYPE
     Semaphore = POINTER TO SemaphoreRec;
     SemaphoreRec = RECORD
3
       counter : CARDINAL;
4
       waiting : Queue;
5
       (* Queue of waiting processes *)
     END;
   wait(sem);
   IF sem^.counter = 0 THEN
     insert Running into waiting queue;
   ELSE sem^.counter = sem^.counter - 1;
3
   signal(sem);
   IF waiting is not empty THEN
     move the first process in waiting to the ready queue
   ELSE sem^.counter = sem^.counter + 1;
```

```
PROCEDURE Wait(sem: Semaphore);
    VAR
      oldDisable : InterruptMask;
3
4
    BEGIN
5
      oldDisable := Disable();
      WITH sem DO
        IF counter > 0 THEN
           DEC(counter);
9
        ELSE
10
           MovePriority(Running, waiting);
11
           Schedule;
12
        END;
13
      END;
14
      Reenable(oldDisable);
15
    END Wait;
16
```

```
PROCEDURE Signal(sem: Semaphore);
1
    VAR
      oldDisable : InterruptMask;
3
4
    BEGIN
5
      oldDisable := Disable();
6
      WITH sem DO
        IF NOT isEmpty(waiting) THEN
8
           MovePriority(waiting^.succ, ReadyQueue);
9
           Schedule;
10
        ELSE
11
          INC(counter);
12
        END;
13
      END;
14
      Reenable(oldDisable);
15
16
    END Signal;
```

```
PROCEDURE New
      (VAR semaphore : Semaphore;
           initialValue : INTEGER:
3
           name : ARRAY OF CHAR);
4
    (* Creates the semaphore and initializes
5
       it to its 'initialValue', 'name' is used for debugging *)
6
    END New:
8
    PROCEDURE Dispose
9
10
      (VAR semaphore : Semaphore);
    (* Deletes the semaphore. If there are processes waiting
11
       for it, an error is reported *)
12
    END Dispose;
13
```

# Semaphores (improved)

The standard way of implementing semaphores can be improved.

```
Process A (high priority)
wait(mutex);
...
signal(mutex);
wait(mutex);
```

```
Process B (low priority)
...
wait(mutex);
...
...
```

- A waits (the mutex is free) context switch from A to B
- B waits (inserted into the waiting queue) context switch from B to A
- A signal, B moved into the ready queue, no context switch
- A waits (inserted into the waiting queue) context switch from A to B

# Semaphores (improved)

A has higher priority, so it would be better if A hold the mutex.

```
wait(sem);
   T.OOP
     IF sem^.counter = 0 THEN
       insert Running into waiting queue;
3
     ELSE
4
        sem^.counter = sem^.counter - 1;
5
        EXIT;
6
    END; (* IF *)
   END; (* LOOP *)
   signal(sem);
   IF waiting is not empty THEN
     move the first process in waiting to the ready queue
   ELSE sem^.counter = sem^.counter + 1;
```

# **Semaphores (improved)**

- A waits (the mutex is free, counter 0) context switch from A to B
- B waits (inserted into the waiting queue) context switch from B to A
- A signal, B moved to the ready queue, no context switch, counter 1
- A waits (counter decreased to 0), A holds the semaphore
- context switch from A to B, B checks again if it holds the semaphore
- B inserted into the waiting queue, context switch from B to A
- A signal, B moved to the ready queue, no context switch, counter 1
- context switch from A to B, B checks again if it holds the semaphore
- B sets the counter to 0 and holds the semaphore

# [JAVA] Atomic Classes

In Java there is a small set of classes that allows atomic reads, writes and test-and-set operations. They belong to java.util.concurrent.atomic.

- AtomicInteger, AtomicBoolean, AtomicLong, AtomicReference and arrays of these
- boolean compareAndSet(expectedValue, updateValue);
   test-and-set primitive
- int get(); read method on AtomicInteger
- void set(int value);
   write method on AtomicInteger

# [JAVA] Semaphores

Semaphores were originally not a part of Java. Added in Java 1.5. They are part of java.utils.concurrent.

- Semaphore class
- acquire(); corresponds to wait();
- release(); corresponds to signal();

It is also possible to implement a Semaphore class using synchronized methods (we will use that, in this course).

# **Condition Synchronization**

A combination of access to common data under mutual exclusion with synchronization of type "data is available". Checking some logical condition on the shared data, when the condition becomes true there is an event.

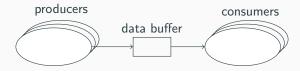

# [STORK] Critical Section

```
TYPE CriticalSection = RECORD
      mutex, change : semaphore;
2
                     : INTEGER;
      waiting
3
      dataBuffer
                     : buffer:
    END:
    VAR R: Critical Section:
    (* Producer Process *)
9
    WITH R. DO
10
      Wait(mutex);
11
    enter data into buffer;
12
      WHILE waiting > 0 DO
13
        DEC(waiting);
14
        Signal(change);
15
      END;
16
      Signal(mutex);
17
    END;
18
19
     . . .
20
```

```
(* Consumer Process *)
WITH R. DO
  Wait(mutex):
  WHILE NOT "data available" DO
    INC(waiting);
    Signal(mutex);
    Wait(change);
    Wait(mutex);
  END:
  get data from buffer;
  Signal(mutex);
END;
```

# [STORK] Critical Section

The condition test must be performed under mutual exclusion.

The while construct is necessary because there might be several consumer process that are waken up at the same time.

A better solution to this problem is obtained via **monitors**.

# **Semaphores** (summary)

- A low-level real-time primitive that can be used to obtain mutual exclusion and synchronization.
- Requires programmer discipline. A misplaced wait or signal is difficult to detect and may have unpredictable and disastrous results.
- Condition synchronization with semaphores is complicated.

# **Monitors**

#### **Monitors**

Monitors are a communication mechanism that combines mutual exclusion with condition synchronization. Sometimes they are called mutex. A monitor consists of:

- Internal data structures (hidden)
- Mutually exclusive operations upon the data structure (STORK: monitor procedures, Java: synchronized methods)

# [STORK] Monitor Procedure

Mutually esclusive section enclosed in an enter-leave pair. Acts as a mutual exclusion semaphore.

```
1  VAR mutex : MONITOR;
2
3  (* Monitor *) PROCEDURE Proc();
4  BEGIN
5  Enter(mutex);
6  ...
7  Leave(mutex);
8  END Proc;
```

#### **Condition Variables**

Condition synchronization is obtained via condition variables (monitor events, event variables). A condition variable is associated with a monitor and has a queue of processes waiting for the event).

A thread can decide to wait for an event. A thread can notify other threads that the event has occurred. These operations are called within the monitor. If a thread decided to wait for an event the monitor is released and the thread reenters the monitor when the event occurs.

# [STORK] Condition Variables

Condition variables are represented by variables of type Event.

```
PROCEDURE Await(ev: Event);
```

Blocks the current process and places it in the queue associated with the event. Performs an implicit Leave. May only be called from within a monitor procedure.

```
PROCEDURE Cause(ev: Event);
```

All processes that are waiting in the queue of the event are moved to the monitor queue and inserted according to their priority. If no process is waiting, cause corresponds to a null operation. May only be called from within a monitor procedure.

## [STORK] Condition Variables

```
PROCEDURE NewEvent (VAR ev : EVENT;
mon : MONITOR;
name: ARRY OF CHAR;
Initializes the event and associates it with the monitor guarded by mon.

PROCEDURE DisposeEvent (ev : EVENT);
Deletes the event.
```

#### [STORK] Critical Section Monitor for Producer-Consumer

```
TYPE Critical SectionMonitor = RECORD
                  : Monitor;
2
      mon
      change
                 : Event:
      databuffer : buffer;
    END:
    VAR R: CriticalSectionMonitor:
    (* Producer Process *)
                                              (* Consumer Process *)
9
    WITH R. DO
                                              WITH R. DO
10
     Enter(mon);
                                                Enter(mon);
11
     enter data into buffer:
                                                WHILE NOT "data available" DO
12
     Cause(change);
                                                  Await(change);
13
      Leave(mon);
14
                                                END:
                                                get data from buffer;
15
    END;
                                                Leave(mon):
16
     . . .
                                              END;
17
```

#### **Spurious Wakeups**

Threads that are waiting for an event should always check that the condition that they are waiting for still is true when they are resumed.

- Several threads may be woken up and it is not sure that the condition still is true when a thread eventually executes.
- Certain platforms, e.g., certain Java platforms and POSIX platforms may generate spurious wakeups (wakeups caused by the coputing platform).

# [STORK] Monitor

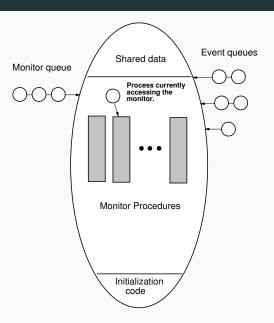

## [STORK] Monitor Implementation

```
TYPE
      Monitor = POINTER TO MonitorRec;
      Event = POINTER TO EventRec;
3
4
      MonitorRec = RECORD
5
        waiting : Queue;
        blocking : ProcessRef;
        events : Event;
8
      END:
10
      EventRec = RECORD
1.1
        evMon : Monitor;
12
        waiting : Queue;
13
        next : Event;
14
      END:
15
```

## [STORK] Monitor Implementation (Enter)

```
PROCEDURE Enter(mon: Monitor);
2
    VAR.
3
       oldDisable : InterruptMask;
4
5
    BEGIN
6
       WITH mon? DO
         oldDisable := Disable();
         T.NNP
9
           IF blocking = NIL THEN
10
             blocking := Running;
11
             EXIT;
12
           ELSE
13
             MovePriority(Running, waiting);
14
             Schedule:
15
           END;
16
         END;
17
       Reenable(oldDisable);
18
       END;
19
    END Enter;
20
```

### [STORK] Monitor Implementation (Leave)

```
PROCEDURE Leave(mon: Monitor);
    VAR.
3
      oldDisable : InterruptMask;
5
    BEGIN
      WITH mon DO
        oldDisable := Disable();
        blocking := NIL;
9
        IF NOT IsEmpty(waiting) THEN
10
           MovePriority(waiting^.succ,ReadyQueue);
           Schedule:
12
        END;
13
        Reenable(oldDisable);
14
      END;
15
    END Leave:
16
```

### [STORK] Monitor Implementation (Await)

```
PROCEDURE Await(ev: Event);
2
    VAR
3
      oldDisable : InterruptMask;
5
    BEGIN
      oldDisable := Disable();
      Leave(ev^.evMon);
      MovePriority(Running,ev^.waiting);
      Schedule:
10
      Reenable(oldDisable);
11
      Enter(ev^.evMon);
12
    END Await;
13
```

## [STORK] Monitor Implementation (Cause)

```
PROCEDURE Cause(ev : Event):
2
    VAR
3
      oldDisable : InterruptMask;
4
                 : ProcessRef:
5
      pt
6
    BEGIN
      oldDisable := Disable();
8
      LOOP
9
        pt := ev^.waiting^.succ;
10
        IF ProcessRef(ev^.waiting) = pt THEN
11
           EXIT (* Event queue empty *)
12
        FLSE
13
           MovePriority(pt,ev^.evMon^.waiting);
14
        END:
1.5
      END;
16
      Reenable(oldDisable):
17
    END Cause;
18
```

Monitors are implemented as Java objects with *synchronized methods*. The Java platform maintains a lock for every object that has synchronized methods. Before a thread is allowed to start executing a synchronized method it must obtain the lock. When a thread finishes executing a synchronized method the lock is released. Threads waiting to acquire a lock are blocked.

Java does not specify how blocked threads are stored or which policy that is used to select which thread that should acquire a newly released lock. Often a priority-sorted queue is used.

```
public class MyMonitor {
2
      public int x;
3
4
      public synchronized void method1(...) {
5
        // Code for method 1
6
8
      public synchronized void method2(...) {
9
        // Code for method 2
10
11
12
```

```
public class MyMonitor {

public int x;

public synchronized void method1(...) {

// Code for method 1

}

public void method2(...) {

// Code for method 2

}

public void method 2

}
```

If method2 is unsynchronized it can access data without production. Public attributes can be accessed directly with the dot-notation without protection. May be dangerous.

Java locks are reentrant. A thread holding the lock for an object may call another synchronized method of the same lock. In STORK this would lead to a deadlock. Static methods can also be synchronized.

 Each class has a class lock, the class lock and the instance lock are distinct, unrelated, locks.

#### [JAVA] Synchronized Blocks

Synchronization can be provided for smaller blocks of code than a method.

```
public void MyMethod() {
    // unsychronized code
    synchronized (this) { // could also be synchronized (obj)
    // synchronized code
    }
    // unsychronized code
}
```

Acquires the same object lock as if it had been the whole method that had been synchronized. Using synchronous blocks it is also possible to synchronize on other objects. The code of the synchronized block is, from a synchronization point of view, executed as if it instead had been a call to a synchronized method of the object obj.

#### [JAVA] Condition Synchronization

However, Java only supports a single, anonymous condition variable per locked object.

The Java method wait() corresponds to STORK's Await(ev: Event):

- method of class Object;
- no argument (single, anonymous condition variable);
- may only be called within synchronization;
- the calling thread releases the lock and becomes blocked;
- Java does not specify how the blocking is implemented, however, in most implementations a priority-sorted queue is used.

#### [JAVA] Condition Synchronization

The Java method wait() corresponds to STORK's Await(ev: Event):

- throws the runtime exception IllegalMonitorStateException if the current thread is not the owner of object's lock;
- throws the checked exception InterruptedException if another thread has interrupted the current thread;

```
try {
wait();
} catch (InterruptedException e) {
// Exception handling
}
```

- takes an optional timeout argument, wait(long timeout);
- the thread will wait until notification or until the timeout period has elapsed.

#### [JAVA] Condition Synchronization

The Java method notifyAll() corresponds to STORK's Cause(ev : Event):

- method of class Object;
- no argument;
- may only be called within synchronization;
- all threads waitining for the anonymous event for the object are woken up (moved to the "waiting" queue of the object)

The Java method notify() just wakes up one thread:

- not available in STORK;
- not specified which thread is woken up;
- in most implementations it is the first one in the queue;
- may only be called within synchronization.

#### [JAVA] Anonymous Condition Variables

Having only one condition variable per synchronized object can lead to inefficiency. Assume that several threads need to wait for different conditions to become true. With Java synchronized objects the only possibility is to notify all waiting threads when any of the conditions become true. Each thread must then recheck its condition, and, perhaps, wait anew. May lead to unnecessary context switches.

Java design flaw!

Multiple producers and consumers. Buffer of length 1 containing an integer. Four classes: Buffer, Consumer, Producer, Main.

```
public class Buffer {
private int data;
private boolean full = false;
private boolean empty = true;
```

```
public synchronized void put(int inData) {
5
        while (full) {
          try {
             wait();
8
          } catch (InterruptedException e) {
9
             e.printStackTrace();
10
11
12
        data = inData;
13
        full = true;
14
        empty = false;
15
        notifyAll();
16
17
```

```
public synchronized int get() {
18
         while (empty) {
19
           try {
20
             wait();
21
           } catch (InterruptedException e) {
22
             e.printStackTrace();
23
24
25
         full = false;
26
         empty = true;
27
         notifyAll();
28
         return data;
29
30
31
```

```
public class Consumer extends Thread {
      private Buffer b;
2
3
      public Consumer(Buffer bu) {
4
        b = bu;
5
6
      public void run() {
8
        int data;
        while (true) {
10
          data = b.get();
11
          // Use data
12
13
14
15
```

```
public class Producer extends Thread {
      private Buffer b;
2
3
      public Producer(Buffer bu) {
4
        b = bu:
5
6
      public void run() {
8
        int data;
        while (true) {
10
           // Generate data
11
           b.put(data);
12
13
14
15
```

```
public class Main {
2
      public static void main(String[] args) {
3
4
        Buffer b = new Buffer();
5
        Producer w = new Producer(b);
        Consumer r = new Consumer(b);
        w.start();
9
        r.start();
10
11
12
13
```

### [JAVA] Semaphores

Semaphores can be implemented using synchronized methods.

```
public final class Semaphore {
      // Constructor that initializes the counter to 0
      public Semaphore();
4
      // Constructor that initilizes the counter to init
5
      public Semaphore(int init);
6
      // The wait operation (Wait is a Java keyword)
8
      public synchronized void take();
9
10
     // The signal operation
      public synchronized void give();
12
13
```

#### [JAVA] Condition variables

Condition variables can also be implemented using synchronization. Can be used to obtain condition synchronization in combination with class Semaphore.

```
public class ConditionVariable {
 2
      // Constructor that associates the condition variable
      // with a semaphore
      public ConditionVariable(Semaphore sem);
5
6
      // The wait operation
      public void cvWait();
8
9
      // The notify operation
10
      public synchronized void cvNotify();
11
12
      // The notifyAll operation
13
      public synchronized void cvNotifyAll();
14
15
```

#### Homework

Study the implementation of the classes Semaphore and ConditionVariable in the text book.

Using classes Semaphore and ConditionVariable. Only the class Buffer changes.

```
public class Buffer {
1
      private Semaphore mutex;
      private ConditionVariable nonFull, nonEmpty;
3
      private int data;
      private boolean full = false;
5
      private boolean empty = true;
6
      public Buffer() {
        mutex = new Semaphore(1);
        nonEmpty = new ConditionVariable(mutex);
10
        nonFull = new ConditionVariable(mutex);
12
```

```
public void put(int inData) {
13
14
        mutex.take();
        while (full) {
15
           try {
16
             nonFull.cvWait();
17
           } catch (InterruptedException e) {
18
             e.printStackTrace();
19
20
21
        data = inData;
22
        full = true;
23
        empty = false;
24
        nonEmpty.cvNotifyAll();
25
        mutex.give();
26
27
```

```
public int get() {
28
         int result;
29
30
         mutex.take();
31
         while (empty) {
32
           try {
33
             nonEmpty.cvWait();
34
           } catch (InterruptedException e) {
35
             e.printStackTrace();
36
37
38
         result = data;
39
         full = false;
40
         empty = true;
41
         nonFull.cvNotifyAll();
42
         mutex.give();
43
         return result;
44
45
46
```

#### [JAVA] Monitors

The following basic programming rules are good practice to follow.

- Do not mix a thread and a monitor in the same object/class:
  - a monitor should be a passive object with synchronized access methods;
  - you may use a passive monitor object as an internal object of another, possible active, object.
- Do not use synchronized blocks unnecessarily.

#### **Monitors** (summary)

- A high-level primitive for mutual exclusion and condition synchronization.
- Implemented using synchronized methods/blocks in Java.
- Semaphores and condition variables can be implemented.

## [C-Linux] Synchronization

Linux supports synchronization in many ways. Part of it is provided by the Linux Kernel and is intended to be used primarily by the Kernel but can be used also by userspace processes (often inefficient). Part of it is provided by the Posix (pthread<sup>3</sup>) library and is intended to be used by userspace applications.

<sup>&</sup>lt;sup>3</sup>https://computing.llnl.gov/tutorials/pthreads/

## [C-Linux] Kernel Synchronization

- Spin Lock (Kernel): similar to a binary semaphore, but a thread that
  wants to take a lock held by another thread will wait via spinning
  (busy waiting); assumes that the thread holding the lock can be
  preempted; inefficient use of the CPU; should only be held for very
  short periods of time.
- Semaphores (Kernel): counting semaphores; operations (up() for wait and down() for signal.

#### [C-Linux] Pthread Synchronization: Thread Creation

```
#include <pthread.h>
    #include <stdio.h>
    #define NUM_THREADS 4
3
4
    void *PrintHello (void *threadid) {
5
      long tid; tid = (long)threadid;
6
      printf("Hello World! It's me, thread #%ld!\n", tid);
      pthread_exit(NULL);
9
10
    int main (int argc, char *argv[]) {
1.1
      pthread_t threads[NUM_THREADS];
12
      int rc; long t;
13
      for (t=0; t<NUM_THREADS; t++) {</pre>
14
        printf("In main: creating thread %ld\n", t);
15
        rc = pthread_create(&threads[t], NULL, PrintHello, (void *)t);
16
        if (rc) { printf("ERROR\n"); exit(-1); }
17
18
      pthread_exit(NULL);
19
20
```

#### [C-Linux] Pthread Synchronization: Mutex

```
#include <pthread.h>
    int main (int argc, char *argv[]) {
      pthread_mutex_t mx;
3
      pthread_mutex_init(&mx, NULL);
5
      /* Locking and unlocking the mutex */
      pthread_mutex_lock (&mx);
7
        // Here goes the critical section code
8
      pthread_mutex_unlock (&mx);
9
10
       . . .
      pthread_mutex_destroy(&mx);
11
      exit(0):
12
13
```

#### [C-Linux] Pthread Synchronization: Condition Variables

- pthread\_cond\_wait unlocks the mutex and waits for the condition variable to be signaled;
- pthread\_cond\_timedwait lace limit on how long it will block;
- pthread\_cond\_signal restarts one of the threads that are waiting on the condition variable cond;
- pthread\_cond\_broadcast wakes up all threads blocked by the specified condition variable.